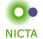

### **COMP 4161**

### NICTA Advanced Course

### **Advanced Topics in Software Verification**

Gerwin Klein, June Andronick, Toby Murray

### Slide 1

# Binary Search (java.util.Arrays)

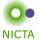

http://googleresearch.blogspot.com/2006/06/ extra-extra-read-all-about-it-nearly.html

#### Slide 2

# Organisatorials

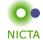

**When** Tue 9:00 – 10:30

Thu 9:00 – 10:30

Where Tue: Webster 256

Thu: ASBus 115

http://www.cse.unsw.edu.au/~cs4161/

### Slide 3

### About us

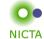

Members of the seL4 verification team

- → Functional correctness of a C microkernel Isabelle/HOL model ↔ Haskell model ↔ C code
- → 10 000 KLOC / 300 000 lines of proof script (!)
- → 25 person years / \$6 million

Read all about it: http://ertos.nicta.com.au/publications/

# What you will learn

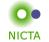

- → how to use a theorem prover
- → background, how it works
- → how to prove and specify
- → how to reason about programs

# **Health Warning**

# **Theorem Proving is addictive**

### Slide 5

# Content — Using Theorem Provers

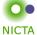

[21<sup>g</sup>,22,23]

| → Intro & motivation, getting started                                 | Rough timeline [today]      |
|-----------------------------------------------------------------------|-----------------------------|
| → Foundations & Principles                                            |                             |
| Lambda Calculus, natural deduction                                    | [2,3,4a]                    |
| Higher Order Logic                                                    | [5,6 <sup>b</sup> ,7]       |
| Term rewriting                                                        | [8,9,10°]                   |
| → Proof & Specification Techniques                                    |                             |
| • Isar                                                                | [11,12 <sup>d</sup> ]       |
| <ul> <li>Inductively defined sets, rule induction</li> </ul>          | [13 <sup>e</sup> ,15]       |
| <ul> <li>Datatypes, recursion, induction</li> </ul>                   | [16,17 <sup>f</sup> ,18,19] |
| <ul> <li>Calculational reasoning, mathematics style proofs</li> </ul> | [20]                        |

 $<sup>^</sup>a$ a1 out;  $^b$ a1 due;  $^c$ a2 out;  $^d$ a2 due;  $^e$ session break;  $^f$ a3 out;  $^g$ a3 due

· Hoare logic, proofs about programs

### Slide 6

3

# What you should do to have a chance of succeeding

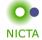

- → attend lectures
- → try Isabelle early
- → redo all the demos alone
- → try the exercises/homework we give, when we do give some
- → DO NOT CHEAT
  - Assignments and exams are take-home. This does NOT mean you can work in groups. Each submission is personal.
  - For more info, see Plagiarism Policy<sup>a</sup>

### Slide 7

Credits

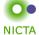

some material (in using-theorem-provers part) shamelessly stolen from

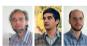

Tobias Nipkow, Larry Paulson, Markus Wenzel

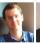

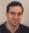

David Basin, Burkhardt Wolff

Don't blame them, errors are mine

 $<sup>^</sup>a \; \texttt{http://www.cse.unsw.edu.au/people/studentoffice/policies/yellowform.html\#assign}$ 

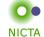

### to prove

(Merriam-Webster)

- → from Latin probare (test, approve, prove)
- → to learn or find out by experience (archaic)
- → to establish the existence, truth, or validity of (by evidence or logic) prove a theorem, the charges were never proved in court

### pops up everywhere

- → politics (weapons of mass destruction)
- → courts (beyond reasonable doubt)
- → religion (god exists)
- → science (cold fusion works)

### Slide 9

### What is a mathematical proof?

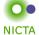

In mathematics, a proof is a demonstration that, given certain axioms, some statement of interest is necessarily true. (Wikipedia)

**Example:**  $\sqrt{2}$  is not rational.

Proof: assume there is  $r \in \mathbb{Q}$  such that  $r^2 = 2$ .

Hence there are mutually prime p and q with  $r = \frac{p}{q}$ .

Thus  $2q^2 = p^2$ , i.e.  $p^2$  is divisible by 2.

2 is prime, hence it also divides p, i.e. p = 2s.

Substituting this into  $2q^2=p^2$  and dividing by 2 gives  $q^2=2s^2$ . Hence, q is also divisible by 2. Contradiction. Qed.

Slide 10

Nice, but..

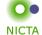

- → still not rigorous enough for some
  - what are the rules?
  - · what are the axioms?
  - how big can the steps be?
  - what is obvious or trivial?
- → informal language, easy to get wrong
   → easy to miss something, easy to cheat

Theorem. A cat has nine tails.

**Proof.** No cat has eight tails. Since one cat has one more tail than no cat, it must have nine tails.

### Slide 11

### What is a formal proof?

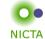

# A derivation in a formal calculus

**Example:**  $A \wedge B \longrightarrow B \wedge A$  derivable in the following system

### Proof:

| 1. | $\{A,B\} \vdash B$                                | (by assumption)         |
|----|---------------------------------------------------|-------------------------|
| 2. | $\{A,B\} \vdash A$                                | (by assumption)         |
| 3. | $\{A,B\} \vdash B \land A$                        | (by conjl with 1 and 2) |
| 4. | $\{A \wedge B\} \vdash B \wedge A$                | (by conjE with 3)       |
| 5. | $\{\} \vdash A \land B \longrightarrow B \land A$ | (by impl with 4)        |

Slide 12

# What is a theorem prover?

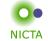

### Implementation of a formal logic on a computer.

- → fully automated (propositional logic)
- → automated, but not necessarily terminating (first order logic)
- → with automation, but mainly interactive (higher order logic)
- → based on rules and axioms
- → can deliver proofs

There are other (algorithmic) verification tools:

- → model checking, static analysis, ...
- → usually do not deliver proofs

### Slide 13

# Why theorem proving?

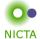

- → Analysing systems/programs thoroughly
- → Finding design and specification errors early
- → High assurance (mathematical, machine checked proof)
- → it's not always easy
- → it's fun

### Slide 14

# Main theorem proving system for this course

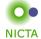

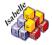

#### sabelle

→ used here for applications, learning how to prove

### Slide 15

### What is Isabelle?

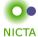

### A generic interactive proof assistant

→ generic:

not specialised to one particular logic
(two large developments: HOL and ZF, will mainly use HOL)

→ interactive:

more than just yes/no, you can interactively guide the system

→ proof assistant:

helps to explore, find, and maintain proofs

Slide 16

7

# Why Isabelle?

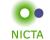

- → free
- → widely used systems
- → active development
- → high expressiveness and automation
- → reasonably easy to use
- → (and because we know it best ;-))

### Slide 17

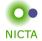

If I prove it on the computer, it is correct, right?

Slide 18

# If I prove it on the computer, it is correct, right?

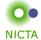

### No, because:

- ① hardware could be faulty
- 2 operating system could be faulty
- 3 implementation runtime system could be faulty
- @ compiler could be faulty
- ⑤ implementation could be faulty
- 6 logic could be inconsistent
- ① theorem could mean something else

### Slide 19

If I prove it on the computer, it is correct, right?

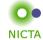

### No, but:

### probability for

- → OS and H/W issues reduced by using different systems
- → runtime/compiler bugs reduced by using different compilers
- → faulty implementation reduced by right architecture
- → inconsistent logic reduced by implementing and analysing it
- → wrong theorem reduced by expressive/intuitive logics

No guarantees, but assurance immensly higher than manual proof

Slide 20

9

# If I prove it on the computer, it is correct, right?

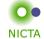

### Soundness architectures

careful implementation PVS

LCF approach, small proof kernel HOL4

Isabelle

explicit proofs + proof checker Coq

Twelf

Isabelle HOL4

### Slide 21

Meta Logic

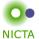

# Meta language:

The language used to talk about another language.

### Examples:

English in a Spanish class, English in an English class

### Meta logic:

The logic used to formalize another logic

### Example:

Mathematics used to formalize derivations in formal logic

Slide 22

# Meta Logic – Example

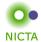

Formulae:  $F ::= V \mid F \longrightarrow F \mid F \wedge F \mid False$ 

Syntax: V := [A - Z]

Derivable:  $S \vdash X$  X a formula, S a set of formulae

logic / meta logic

 $\frac{X \in S}{S \vdash X} \qquad \frac{S \cup \{X\} \vdash Y}{S \vdash X \longrightarrow Y}$ 

 $\frac{S \vdash X \quad S \vdash Y}{S \vdash X \land Y} \qquad \frac{S \cup \{X,Y\} \vdash Z}{S \cup \{X \land Y\} \vdash Z}$ 

### Slide 23

Isabelle's Meta Logic

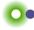

NICTA

 $\wedge \implies \lambda$ 

Λ

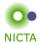

**Syntax:**  $\bigwedge x. F$  (F another meta level formula)

in ASCII: !!x. F

- → universal quantifier on the meta level
- → used to denote parameters
- → example and more later

Slide 25

 $\Longrightarrow$ 

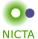

(A, B other meta level formulae)

**Syntax:**  $A \Longrightarrow B$  in ASCII:  $A \Longrightarrow B$ 

Binds to the right:

$$A \Longrightarrow B \Longrightarrow C = A \Longrightarrow (B \Longrightarrow C)$$

Abbreviation:

$$[\![A;B]\!] \Longrightarrow C = A \Longrightarrow B \Longrightarrow C$$

- ightharpoonup read: A and B implies C
- → used to write down rules, theorems, and proof states

Slide 26

# Example: a theorem

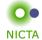

**mathematics:** if x < 0 and y < 0, then x + y < 0

**formal logic:**  $\vdash x < 0 \land y < 0 \longrightarrow x + y < 0$  variation:  $x < 0; y < 0 \vdash x + y < 0$ 

variation: lemma

assumes "x < 0" and "y < 0" shows "x + y < 0"

### Slide 27

# Example: a rule

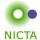

logic:  $\frac{X \quad Y}{X \wedge Y}$ 

**Isabelle:**  $[X;Y] \Longrightarrow X \wedge Y$ 

# Example: a rule with nested implication

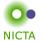

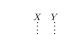

logic:

 $\begin{array}{cccc}
 & \vdots & \vdots \\
 & \vdots & \vdots \\
 & Z & Z
\end{array}$ 

 $\frac{S \cup \{X\} \vdash Z \quad S \cup \{Y\} \vdash Z}{S \cup \{X \lor Y\} \vdash Z}$ 

Isabelle:

variation:

 $[\![X\vee Y;X\Longrightarrow Z;Y\Longrightarrow Z]\!]\Longrightarrow Z$ 

### Slide 29

λ

O • NICTA

in ASCII: %x. F

- → lambda abstraction
- → used for functions in object logics
- → used to encode bound variables in object logics
- → more about this in the next lecture

Slide 30

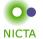

# ENOUGH THEORY! GETTING STARTED WITH ISABELLE

### Slide 31

System Architecture

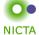

Proof General - user interface

HOL, ZF - object-logics

Isabelle - generic, interactive theorem prover

Standard ML - logic implemented as ADT

User can access all layers!

Slide 32

15

# System Requirements

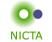

- → Linux, Windows, FreeBSD, MacOS X or Solaris
- → Standard ML (PolyML fastest, SML/NJ supports more platforms)
- → Emacs (for ProofGeneral) or Java (for jEdit)

Premade packages for Linux, Mac, and Windows + info on:

http://mirror.cse.unsw.edu.au/pub/isabelle/download.html

### Slide 33

### Documentation

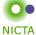

Available from http://isabelle.in.tum.de

- → Learning Isabelle
  - Tutorial on Isabelle/HOL (LNCS 2283)
  - · Tutorial on Isar
  - · Tutorial on Locales
- → Reference Manuals
  - Isabelle/Isar Reference Manual
  - Isabelle Reference Manual
  - Isabelle System Manual
- → Reference Manuals for Object-Logics

Slide 34

# ProofGeneral

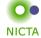

- → User interface for Isabelle
- → Runs under XEmacs or Emacs
- → Isabelle process in background

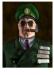

### Interaction via

- → Basic editing in XEmacs (with highlighting etc)
- → Buttons (tool bar)
- → Key bindings
- → ProofGeneral Menu (lots of options, try them)

### Slide 35

# X-Symbol Cheat Sheet

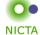

# Input of funny symbols in ProofGeneral

- → via menu ("X-Symbol")
- → via ASCII encoding (similar to LaTeX): \<and>, \<or>, ...
- → via abbreviation: /\, \/, -->, ...
- → via *rotate*: 1 C-. =  $\lambda$  (cycles through variations of letter)

|   | A                   | 3                   | λ                   | Г             | $\wedge$ | V  | $\longrightarrow$ | $\Rightarrow$ |
|---|---------------------|---------------------|---------------------|---------------|----------|----|-------------------|---------------|
| 1 | \ <forall></forall> | \ <exists></exists> | \ <lambda></lambda> | \ <not></not> | /\       | \/ | >                 | =>            |
| 2 | ALL                 | EX                  | olo                 | ~             | &        |    |                   |               |

- converted to X-Symbol
   stays ASCII

Slide 36

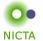

# DEMO

# Slide 37

# Exercises

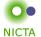

- → Download and install Isabelle from
  http://mirror.cse.unsw.edu.au/pub/isabelle/
- → Switch on X-Symbol in ProofGeneral
- → Step through the demo files from the lecture web page
- → Write your own theory file, look at some theorems in the library, try 'find theorem'
- → How many theorems can help you if you need to prove something like "Suc(Suc x))"?
- → What is the name of the theorem for associativity of addition of natural numbers in the library?